# نظام التكاليف على أساس الأنشطة

الفصل الثاني أ. منيرة الحمّادي

# نظام التكاليف على أساس الأنشطة:

- هو نظام لتخصيص التكاليف الصناعية الغير مباشرة على المنتجات ويعتبر أحد النظم الحديثة التي تالئم التغيرات التي تشهدها بيئة التصنيع الحديثة ومن أهم اسباب ظهور هذا النظام مايلي:
- .1 زيادة نسبة التكاليف الغير مباشرة نتيجة التوسع في استخدام نظم التصنيع الحديثة التي تعتمد على اآللية.
- .2 فشل األسلوب التقليدي لتخصيص التكاليف الغير مباشرة في توفير معلومات دقيقة في مجال تحديد تكلفة المنتجات لانه يفترض أن هناك سبب واحد لحدوث التكلفة وهو الحجم

مثل: ساعات العمل, ساعات اآلالت, حجم اإلنتاج.

# خصائص نظام التكاليف على أساس الأنشطة:

- يركز هذا النظام على مسببات حدوث التكلفة ويفترض أن األنشطة التي تقوم بها الشركة ] مثل: نشاط فحص الجودة, تجهيز اآلالت, وغيرها[ تستهلك موارد الشركة من خامات وعماله وغيرها, وأن المنتجات تستهلك أنشطة, لذلك يقوم نظام التكاليف على أساس األنشطة على تخصيص التكاليف الغير مباشرة على المنتجات على مرحلتين:
	- **المرحلة األولى:** تخصيص التكاليف الغير مباشرة على األنشطة المسببة لها وذلك لتحديد تكلفة كل نشاط.
- **المرحلة الثانية:** تخصيص تكاليف األنشطة على المنتجات بحسب درجة إستفادة كل منتج من النشاط المعين.

لذلك فإن استخدام هذا النظام يؤدي إلى زيادة الدقة في تحديد تكلفة المنتجات وبالتالي زيادة كفاءة القرارات اإلدارية المختلفة مثل: قرارات التسعير والتخطيط والرقابة.

ويمكن اعتبار نظام التكاليف على أساس األنشطة نظام معلومات متكامل حيث يختص بتجميع وتشغيل البيانات الخاصة بأنشطة الشركة المختلفة. ً. منيرة الحمّاد*ي* 

## خطوات تطبيق نظام تكاليف الأنشطة:

**يتم تطبيق نظام تكاليف األنشطة على خمس خطوات رئيسية وهي:**

- تجميع الالأعمال في شكل أنشطة (تحديد الأنشطة): حيث يتم تقسيم الأعمال أو الوظائف التي يتم القيام بها داخل الشركة في شكل مجموعات بحيث تضم كل مجموعة عدداً من الأعمال أو الوظائف المتجانسة ويطلق عليها نشاط لذلك يفيد النشاط مجموعة من الأعمال المتجانسة التي تؤدي غلى حدوث التكلفة المعينة ]مثل:نشاط فحص الجودة, نشاط الصيانة, نشاط إصدار أوامر الشراء, نشاط إعداد وتجهيز االالت[.
	- 2) تحديد تكلفة كل نشاط: ويتم ذلك عن طريق التكاليف المرتبطة بكل نشاط مثل:

نشاط الصيانة يتكون من: صيانة كهربائية 10,000 + صيانة ميكانيكية 20000 ت. نشاط الصيانة 30000 ∑

أ<sub>.</sub> منيرة الحمّاد*ي* 

3) تحديد مسبب التكلفة لكل نشاط: ويعني مسبب التكلفة هو أي شيء يؤدي إلى حدوث التكلفة مثل: نشاط فحص الجودة مسبب التكلفةِ هو عدد مر ات فحص الجودة نشاط إصدار أوامر الشراء مسبب النكلفة ٍ هو عدد أوامر الشراء المصدرة نشاط إعداد وتجهيز الالات <u>مسبب التكلفة</u> هو ساعات تشغيل الآلات، وهكذا <sub>..</sub> يمكن إذا **تعريف مسبب التكلفة** بأنه العامل أو المتغير السببي لحدوث التكلفة. ً 4) تحديد معدل التحميل لكل نشاط: **معدل التحميل للنشاط = ت. النشاط**  مثْال: تكلفة نشاط فحص الجودة ٥٠٠٠ ربإل، وتبلغ عدد مرات الفحص ١٠٠٠ مرة ، احسبي معدل التحميل: # كل نشاط له معدل تحميل واحد. \*مع مالحظة أنه يتم إحتساب معدل التحميل لكل نشاط من األنشطة المختلفة. **عدد وحدات مسبب التكلفة معدل التحميل =**

5) تخصيص تكاليف األنشطة عن المنتجات:

نصيب أي منتج = عدد مرات)وحدات( مسبب التكلفة للمنتج X معدل التحميل

مثال: نفس المثال السابق بإفتراض أن نشاط فحص الجودة السابق بلغت عدد مرات فحص الجودة للمنتج س 300 مرة, والمنتج ص 700 مرة, احسبي نصيب المنتج س ونصيب المنتج ص؟!

**تمرين )1(:** تنتج إحدى الشركات الصناعية منتجين س و ص وفيما يلي البيانات الخاصة بهما:

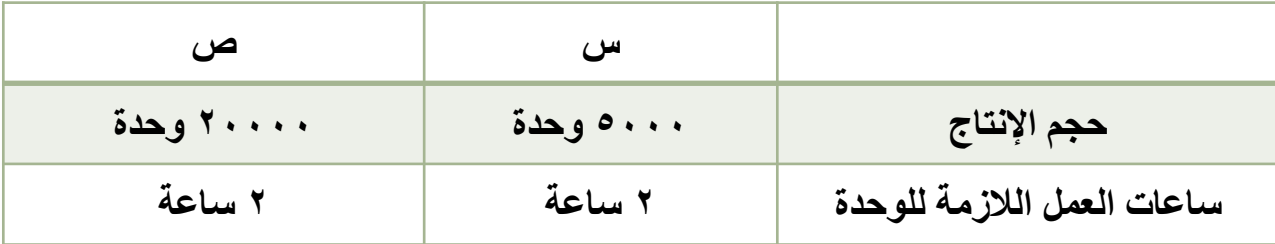

أ<sub>.</sub> منيرة الحمّاد*ي* 

#### علماً بأن:

- -1 تبلغ التكاليف الصناعية الغير مباشرة عن الفترة للشركة ككل 875000 لاير.
- -2 على الرغم من تساوي احتياجات الوحدة من كال المنتجين من ساعات العمل إال أنهما يختلفان في إحتياجاتهم من الأنشطة المختلفة في الشركة على النحو التالي:

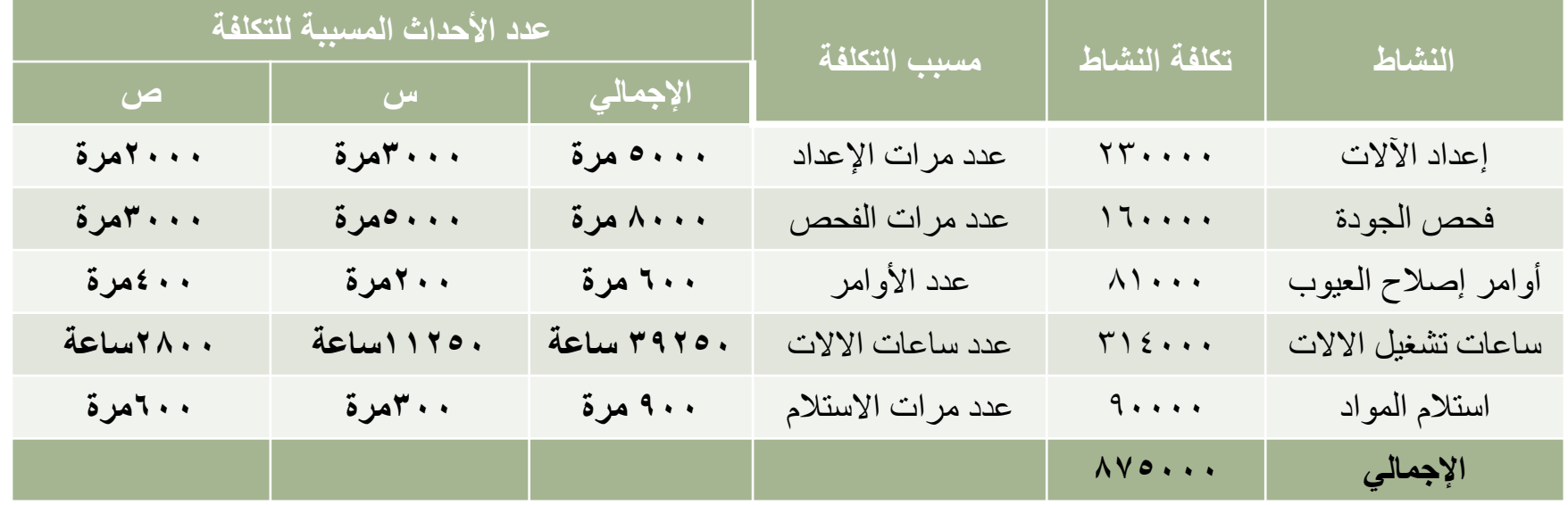

#### **المطلوب:**

-1 تحديد متوسط تكلفة الوحدة من المنتجين س وص بإستخدام المدخل التقليدي لتخصيص التكاليف الصناعية الغير مباشرة على أساس ساعات العمل؟! -2إعادة إحتساب تكلفة الوحدة من المنتجين بإستخدام نظام تكاليف األنشطة؟ -3المقارنة بين ماتوصلتي إليه في المطلوب ]1[و]2[ مع التعليق على النتائج؟

**تمرين )2( :** تقوم احدى الشركات الصناعية بإنتاج منتجين )س – ص ( وتستخدم المدخل التقليدي لتخصيص التكاليف الغير مباشرة وتم تحديد صافي ربح الوحدة لكل من المنتجين كالالتي : صافي الربح = سعر البيع –) مواد + اجور + ت.ص. غير مباشرة (

س = 150 – )70+25+45 ( =10 لاير / للوحدة ص = 250 - )70+35+75 ( =70 لاير / للوحدة

وتفكر الشركة في التوسع في انتاج المنتج ص لأنه يحقق ربح اكبر وإيقاف المنتج س نتيجة انخفاض ارباحه , وبفرض ان عدد الوحدات المنتجه من المنتج س تبلغ 30000 وحدة ومن المنتج ص 5000 وحدة , وقد توفرت لديك البيانات التالية لألنشطة في الشركة واحتياجات المنتجات من هذه االنشطة .

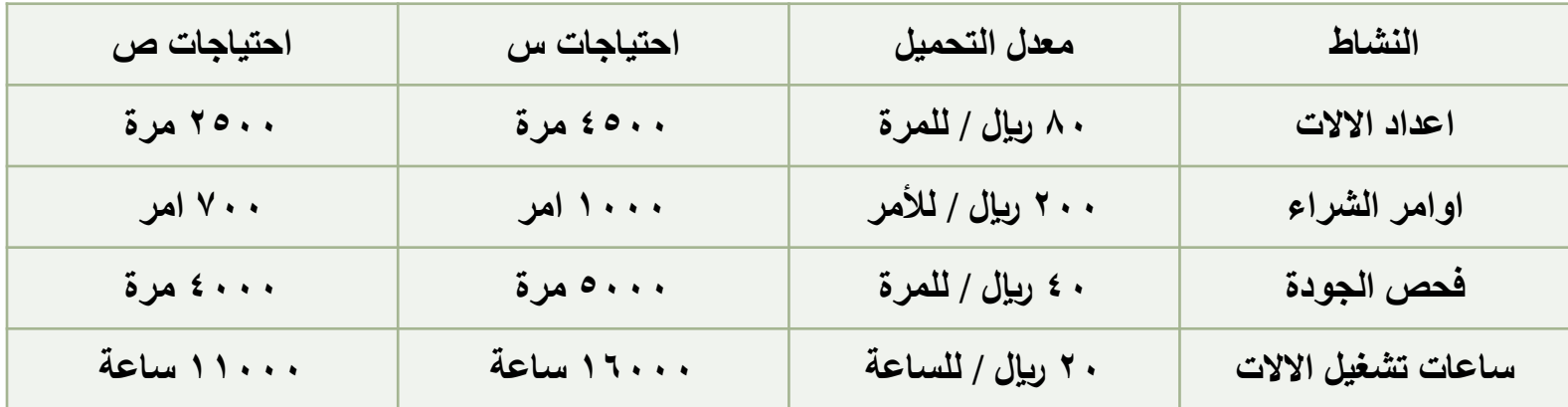

**المطلوب : هل توافق ادارة الشركة على هذا الرأي ؟ ولماذا ؟** أ<sub>.</sub> منيرة الحمّاد*ي* 

### **مزايا وعيوب نظام التكاليف على اساس االنشطة :**

- **من أهم المزايــا :**
- 1) تحديد الدقة في قياس تكلفة المنتجات مما يساعد على سالمة العديد من القرارات االدارية مثل قرارات التسعير وتحديد ربحية المنتجات .
- 2) يساعد في عملية خفض التكلفة عن طريق التخلص من االنشطة غير الضرورية التي لا تضيف قيمة للمنتج .
	- 3) يساهم في توفير مؤشرات االداء االساسية التي تساعد على قياس االداء الاستراتيجي .

**ومن أهم العيــوب :** 1) يحتاج تطبيقه الى بيانات وتفصيالت كثيرة قد يصعب الحصول عليها , كما ان تطبيقه يحتاج الى استخدام الحاسب االلي نتيجة زيادة البيانات والعمليات الحسابية التي يحتاج اليها .

2) مقاومة العنصر البشري للتغير باإلضافة إلى نقص الخبرة والتدريب على تطبيق هذا النظام .

### **تطبيق نظام التكاليف على أساس النشاط في المنشآت الخدمية والتجارية :**

على الرغم من ان نظام التكاليف على اساس النشاط ظهر في الشركات الصناعية , فأنة يمكن تطبيقه على منشات الخدمات والمنشات التجارية , والمدخل العام لنظام التكاليف على اساس النشاط في المنشات الخدمية والتجارية يشبه اسلوب تطبيقه على الشركات الصناعية حيث يتم تحديد تكلفة كل نشاط خدمي او تجاري , ثم تخصيص تكلفة النشاط على وحدات المخرجات ) وحدات تجزئة أو وحدات مباعة ).

#### **تمرين )3(:**

**قررت احدى المحالت التجارية الكبرى التوسع في نشاطها , وترتب في توفير معلومات عن ربحية ثالثة قطاعات نعمل بها وهي قطاع ) المشروبات الغازية , المنتجات الطازجة , االغذية المعلبة ( وكانت البيانات عن القطاعات الثالثة عن عام :2012**

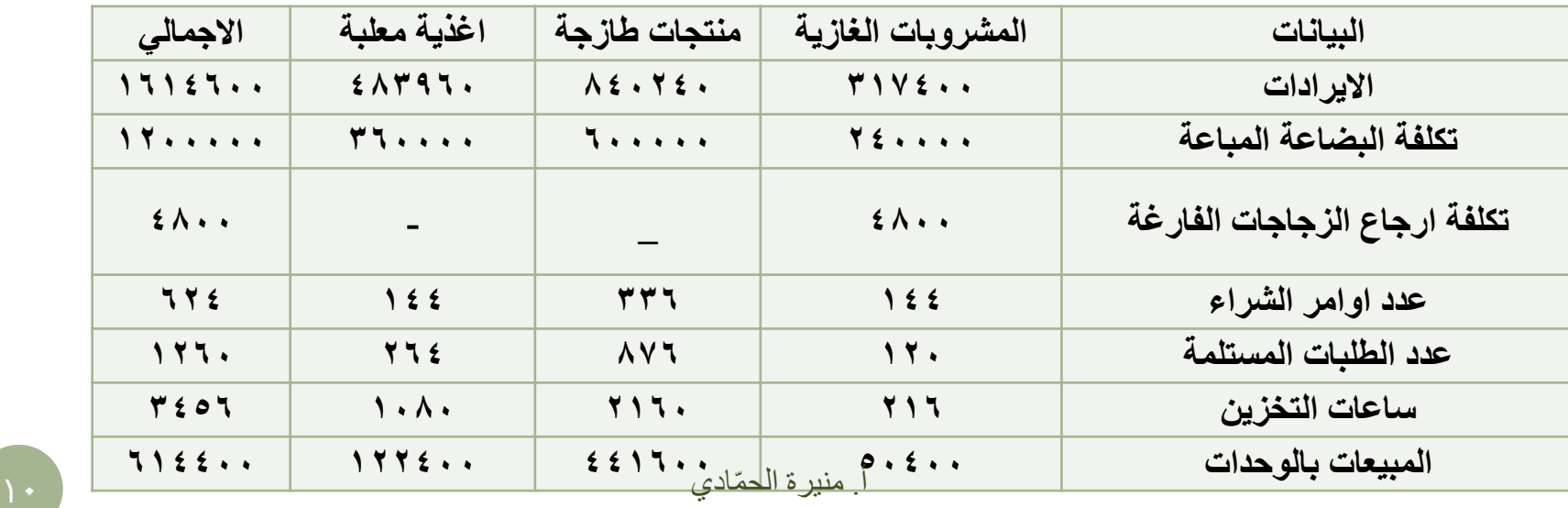

**علماً بان تكلفة الخدمات 360000 لاير , كما توفرت بيانات اخرى عن االنشطة الخدمية هي :**

•بلغت تكلفة نشاط ارجاع الزجاجات الفارغة = 4800 لاير , ويتم تتبعها مباشرة على القطاعات . •بلغت تكلفة نشاط اصدار اوامر الشراء = 62400 لاير وتخصص على اساس عدد االوامر . •بلغت تكلفة نشاط التسليم الفعلي = 100800 لاير , وتخصص على اساس عدد العمليات المستلمة . •بلغت تكلفة نشاط التخزين = 69120 لاير , وتختلف باختالف ساعات التخزين . •بلغت تكلفة نشاط خدمة العمالء = 122880 لاير , وتخصص على اساس الوحدات المباعة . الاجمــــالـي = ، • ، • ، ٣٦ ربال .

**المطلوب :** •يخصص المحل تكاليف الخدمات ) جميع التكاليف ماعدا تكلفة البضاعة المباعة ( على اساس تكلفة البضاعة المباعة , احسبي العمليات , ونسبة الربح لإليرادات لكل قطاع , وتحديد القطاع الذي يتوسع فيه المحل .؟ •إعادة المطلوب رقم 1 باستخدام نظام التكاليف على اساس االنشطة .؟

**تمرين )4(:** يقوم المكتب العلمي الحديث بتقديم نوعين من الخدمات هما ) خدمة االستشارات و خدمة التصميمات ) ، وقد بلغت وحدات الخدمة المؤداه ١٠٠ خدمة استشارات ، و ٤٠٠ خدمة تصميمات , علمآ بان كل خدمة استشارات تحتاج الى 20 ساعة عمل حاسب آلي , وكل خدمة تصميمات تحتاج الى ١٠ ساعات عمل حاسب آلي . وفيما يلي بيان بالأنشطة المختلفة للمكتب ومسببات كل نشاط :

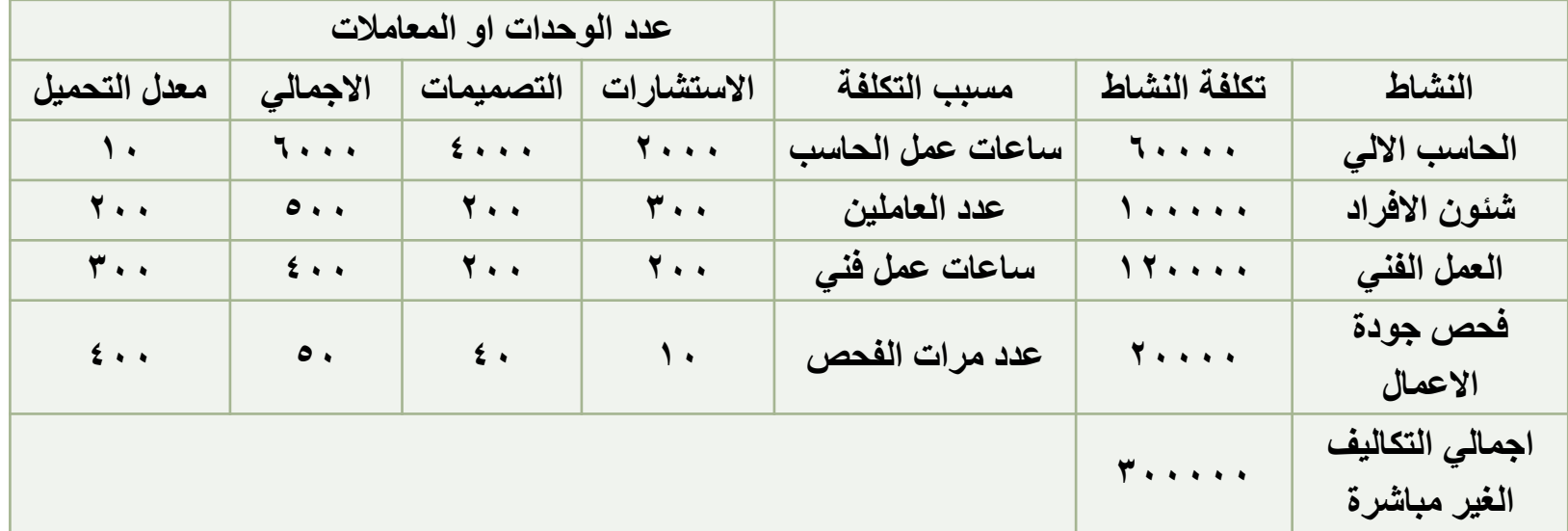

**المطلوب :**

•تحديد تكلفة الوحدة من كل حزمة باستخدام معدل التحميل على اساس ساعات عمل الحاسب اآللي .؟ •تحديد تكلفة الوحدة من كل حزمة باستخدام نظام التكاليف على اساس النشاط .؟ •علقي على االجابات في المطلوب فقرة 1 و 2 .؟